## IDeal – Idaho College Savings Program **Payroll Direct Deposit Form**

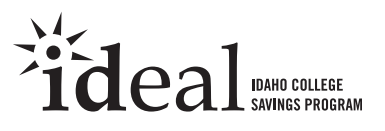

- Complete this form to start, change, or stop payroll direct deposit instructions on your existing IDeal account(s). You may also provide your payroll direct deposit instructions when you log on to our website at **www.idsaves.org**. *(If you have not established an account, you must also complete and enclose an Enrollment Form.)*
- After we process this form, you will receive a Payroll Direct Deposit Confirmation Form, which you must sign and submit to your employer's payroll department. Your payroll direct deposit instructions will not take effect until your employer has accepted your signed Form.
- Print clearly, preferably in capital letters and black ink. Do not staple.

Forms can be downloaded from our website at **www.idsaves.org**, or you can call us to order any form – or request assistance in completing this form – at **1.866.433.2533** any business day from 8 a.m. to 8 p.m. Eastern time.

> Return this form in the enclosed postage-paid envelope, or mail to:

**IDeal – Idaho College Savings Program P.O. Box 219944 Kansas City, MO 64121**

 $\overline{\ast}$ 

For overnight delivery or registered mail, send to:

**IDeal – Idaho College Savings Program 1001 E 101st Terrace, Suite 200 Kansas City, MO 64131**

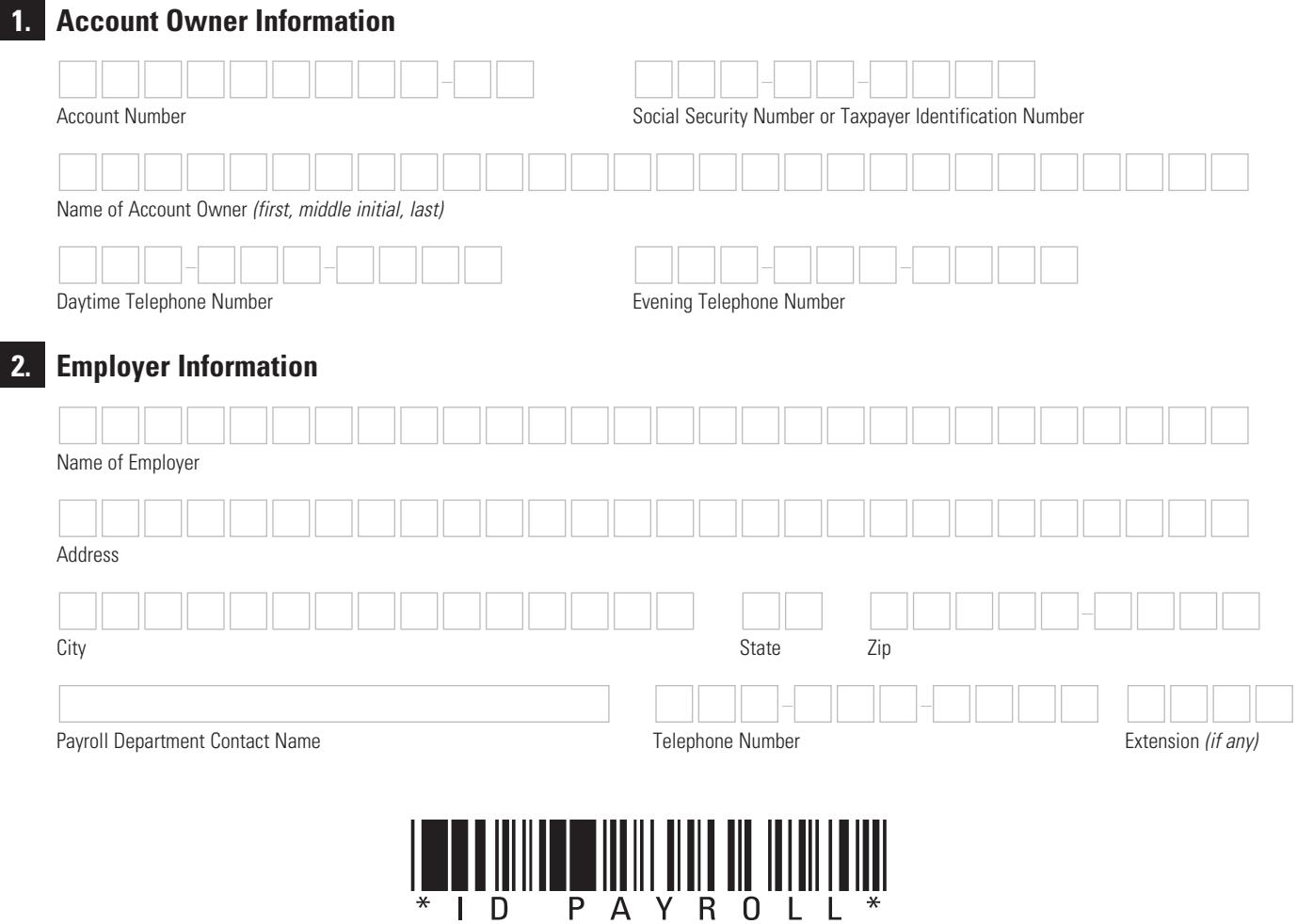

**1**

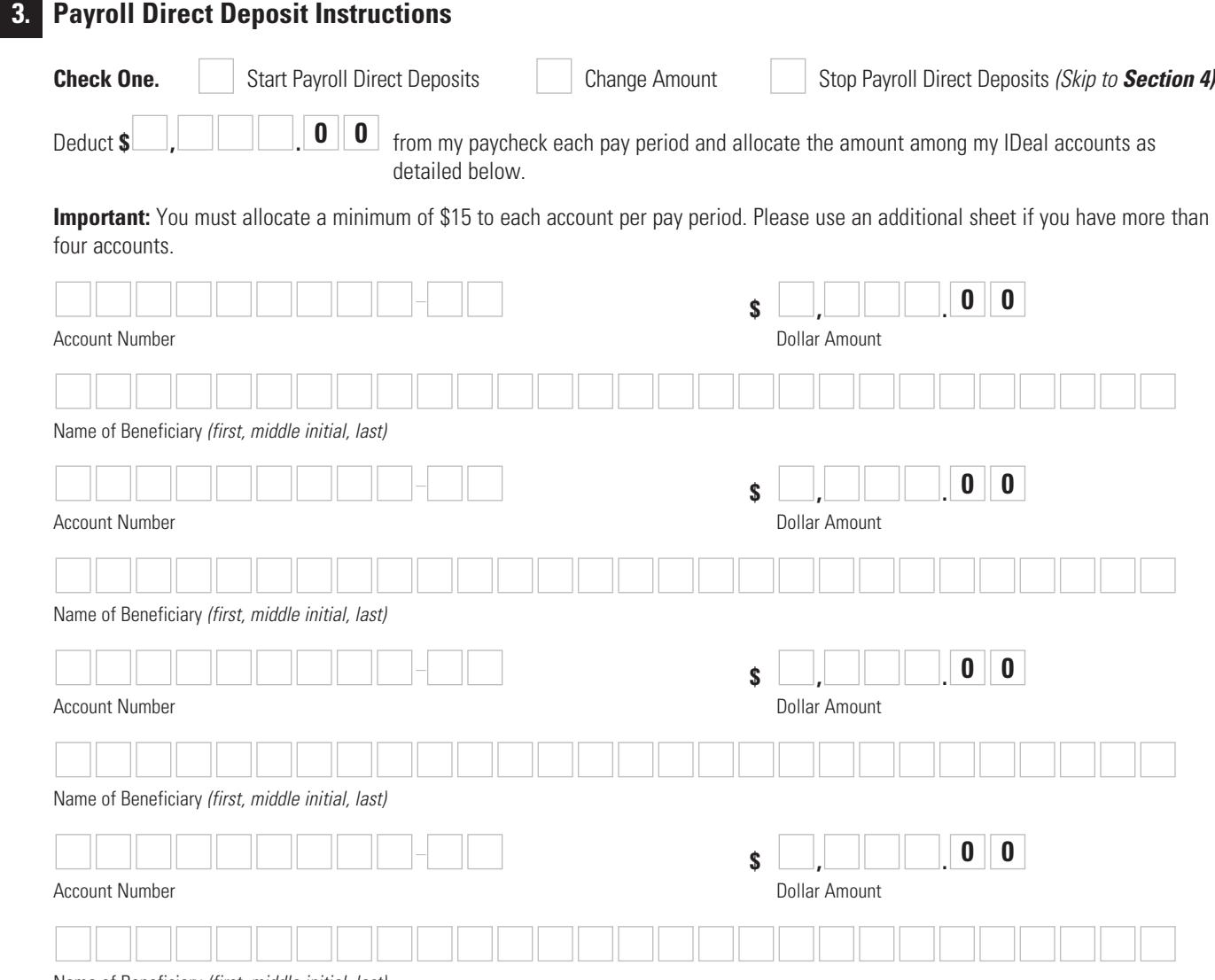

Name of Beneficiary *(first, middle initial, last)*

## **4. Signature — YOU MUST SIGN BELOW**

 I certify that I have read and understand, consent, and agree to all the terms and conditions of the Disclosure Statement and understand the rules and regulations governing IDeal.

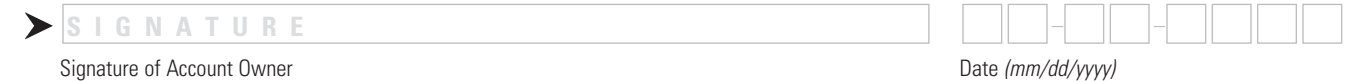

Accounts in IDeal are not insured by the State of Idaho and neither the principal deposited nor the investment return is guaranteed by the State of Idaho.